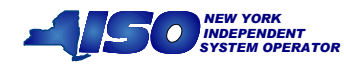

# Subject: Bidding, Purchasing, and Reporting Station Power

Generators can bid and purchase Station Power through the existing MIS load bid pages, and report actual load consumed through the load forecast pages

## Details:

This Technical Bulletin describes the processes for generators (who are registered customers of the NYISO and registered participants in the Station Power Program) that are bidding, purchasing, and reporting Station Power.<sup>[1](#page-0-0)</sup>

## Bidding and Purchasing Station Power

Participating generators bid load as Station Power in the Day-Ahead Market (DAM) through the existing Market Information System (MIS) Load Bid web page. Generators bid load through a new entity, the Power Supplier LSE. Power Supplier LSEs are used to account for Station Power energy consumed at the generator load bus for each unit. The load represented at each individual Power Supplier LSE is the Station Power consumed by the generator.

Procedurally, a generator that will be offline for the bid date has until the close of the DAM to purchase Station Power energy for a specific Power Supplier LSE. Generators purchase the energy by submitting a DAM Load Bid. The NYISO posts the energy purchased in the DAM at bid post. In general, a generator would only bid Station Power for units scheduled to be offline and this load purchased in DAM will balance in real-time. If load is not scheduled in DAM, it will be consumed at the real-time Power Supplier bus LBMP. Bids are submitted through the existing Load Bid page:

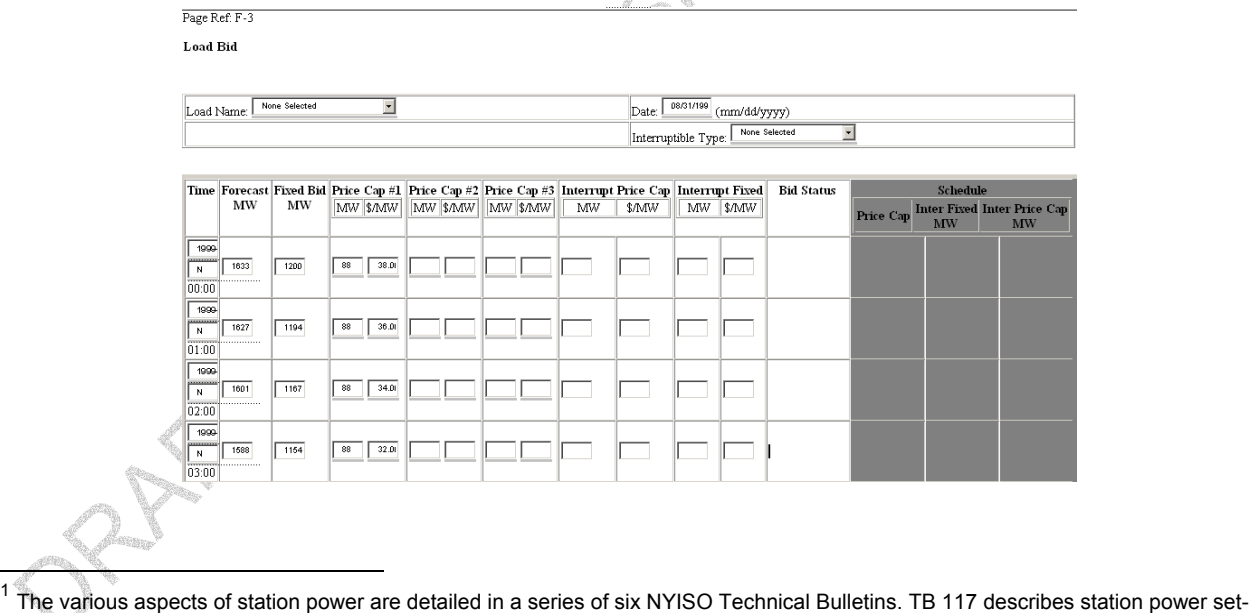

<span id="page-0-0"></span>up, metering, and data modeling requirements; TB 119 details the Station Power calculation and settlement process; TB 120clarifies TO reporting, web-based reconciliation, and station power; TB 121 details the ancillary services charges associated with station power; and TB 122 explains changes to the Consolidated Invoice resulting from station power.

The purpose of this "Technical Bulletin" is to facilitate participation in the NYISO by communicating various NYISO concepts, techniques, and processes to Market Participants before they can be formally documented in a NYISO manual. The information contained in this bulletin is subject to change as a result of a revision to the ISO Tariffs or a subsequent filed tariff with the FERC.

Section 7.5, Load Bids, of the [Market Participant User's Guide \(MPUG\)](http://www.nyiso.com/services/documents/manuals/pdf/admin_manuals/mpug_4_03.pdf), details the procedures and processes for submitting new load bids. However, Station Power program participants should note that Station Power Load bids are not to be used for virtual bidding.

### Reporting Station Power through the Load Forecast Page

The existing MIS Load Forecast web page enables generators to report the actual energy consumed as Station Power. After the DAM closes, the load forecast portion of the load bid can be updated until 12:00 noon after the bid date, to reflect the actual real-time load. The value in this field is used for billing purposes. These actual readings are used as input into the daily billing process, for the initial invoice, and until the TO-sent meter readings are reported for generator Station Power. Technical Bulletin 120 details the process for reporting these TO-sent meter readings. Section 7.5, Load Bids, of the [Market Participant User's Guide \(MPUG\),](http://www.nyiso.com/services/documents/manuals/pdf/admin_manuals/mpug_4_03.pdf) details the procedures and processes for viewing and modifying load forecasts in the MIS.<br>
Second the MIS.<br>
The MIS.<br>
The MIS.<br>
The MIS.<br>
The MIS.<br>
The MIS.<br>
The MIS.<br>
The MIS.<br>
The MIS.<br>
The MIS.<br>
The MIS.<br>
The MIS.<br>
The MIS.<br>
The MI